#### Cloud meets GRID

#### Wolfgang Hennerbichler (wolfgang.hennerbichler@risc-software.at)

RISC Software GmbH

#### Sep 21, 2012

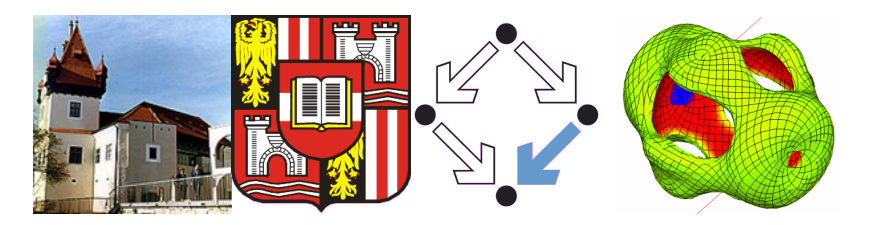

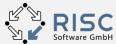

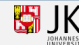

# Table of Contents

#### **[IBM CloudBurst](#page-1-0)**

- **[Hardware Specs](#page-2-0)**
- [Networking Infrastructure](#page-4-0)
- **[IBM Tivoli Cloud Stack](#page-5-0)**
- **[Openstack](#page-6-0)**

**GridFTP** in a few words [Globus Online](#page-12-0)

- [GridFTP-Virtual Machine](#page-17-0)
- [GridFTP-Client-Images](#page-18-0)
- **[Live Demo](#page-19-0)**

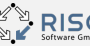

<span id="page-1-0"></span>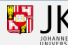

# IBM CloudBurst Hagenberg Hardware

- approximately 6 TB of SAN Storage
- IBM BladeCenter with 4 Blades
- 72 GB RAM, 12 Cores per Blade
- adds up to 288 GB RAM, 48 Cores

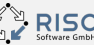

<span id="page-2-0"></span>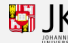

# Plug and Play

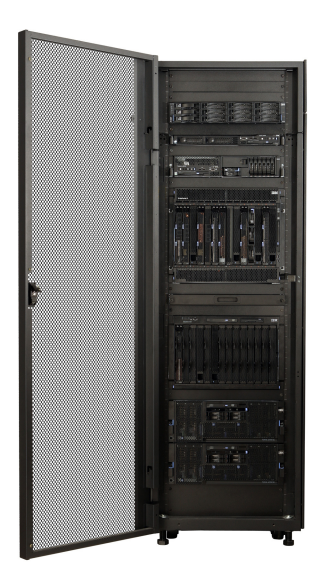

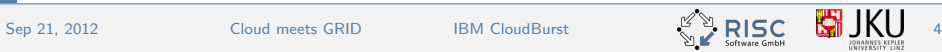

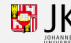

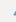

#### Throughput on the wire Or on the light path these days

- Internal Network Switch (Blade to Blade) operates on 10 Gigabit per second
- External connection (currently) 1 Gigabit per second to the University of Linz (JKU)
- 220 public IP Addresses for Virtual Machines

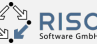

<span id="page-4-0"></span>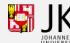

### IBM Tivoli Cloud Stack

- Works very well with Windows Clients
- Supports Enterprise Linux Distributions (SUSE, Redhat Enterprise)
- Extremely customizable, although very hard to customize deployment scripts for other Linux distributions

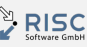

<span id="page-5-0"></span>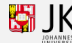

## **Openstack**

Open Source Cloud Computing Stack

- <http://www.openstack.org>
- Fits our needs
- Open source software stack that can be operated on open source virtualization technology
- Works well enough for Linux guests in combination with Linux-KVM

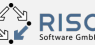

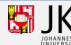

<span id="page-6-0"></span>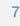

# Virtualization Architecture

- **o** Linux-KVM
- o Libvirt
- OCFS2 as cluster-file system, IBM GPFS planned
- No NFS as shared storage, opposed to the Openstack recommendation

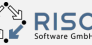

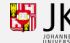

#### Architecture Illustrated

Redundant Fibrechannel and Ethernet Switches neglected for simplicity

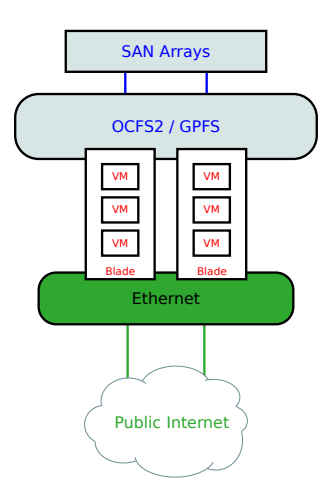

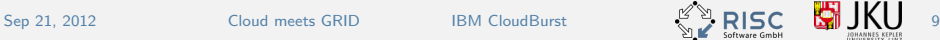

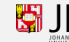

# Working Features

- CoW-Deployments of Virtual Machines
- **•** Live-Migration
- Snapshotting VMs (and using those snapshots as new templates)
- Firewalling of Virtual Machines
- Multi-Tenancy
- Quotas on Tenants
- Automatic resizing of Virtual Machines

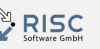

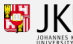

# Table of Contents

#### **[IBM CloudBurst](#page-1-0)**

- **[Hardware Specs](#page-2-0)**
- [Networking Infrastructure](#page-4-0)
- **[IBM Tivoli Cloud Stack](#page-5-0)**
- **[Openstack](#page-6-0)**

#### **[GridFTP](#page-10-0)**

**GridFTP** in a few words [Globus Online](#page-12-0)

- [GridFTP-Virtual Machine](#page-17-0)
- [GridFTP-Client-Images](#page-18-0)
- **[Live Demo](#page-19-0)**

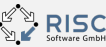

<span id="page-10-0"></span>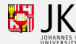

### **GridFTP**

#### GridFTP in a sentence

GridFTP is a high-performance, secure, reliable data transfer protocol optimized for high-bandwidth wide-area networks.

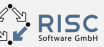

<span id="page-11-0"></span>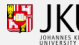

# Globus Online

The Software-as-a-Service GridFTP Broker

- Takes care of all your transfers
- Re-starts a transfer in case something goes wrong
- Sends out an e-mail once the transfers have completed
- Also supports transfers from your workstation to the GRID
- Anyone can use globus online

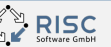

<span id="page-12-0"></span>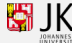

### Globus Online illustrated

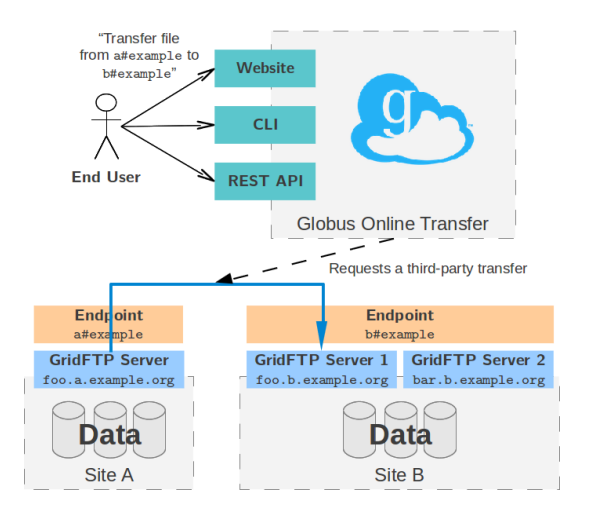

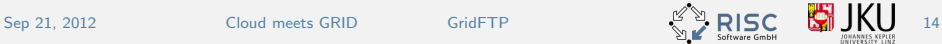

#### Globus Online live demo

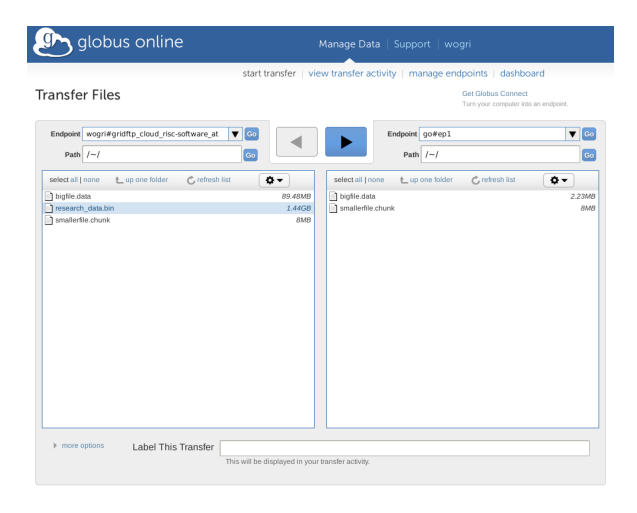

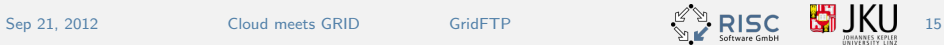

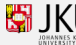

# Table of Contents

#### **[IBM CloudBurst](#page-1-0)**

- **[Hardware Specs](#page-2-0)**
- [Networking Infrastructure](#page-4-0)
- **[IBM Tivoli Cloud Stack](#page-5-0)**
- **[Openstack](#page-6-0)**

**GridFTP** in a few words [Globus Online](#page-12-0)

#### 3 [Cloud & Grid](#page-15-0)

- [GridFTP-Virtual Machine](#page-17-0)
- [GridFTP-Client-Images](#page-18-0)
- **[Live Demo](#page-19-0)**

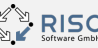

<span id="page-15-0"></span>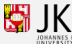

# Cloud meets Grid

What happens if a Grid hooks up with a Cloud

- Combining those two technologies is not too hard
- A GridFTP server can run as a virtual machine inside a cloud stack
- The GridFTP server can export its storage resources to other authorized virtual machines

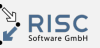

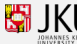

### GridFTP-Virtual Machine

- Basic installation of Globus GridFTP and myProxy for GlobusOnline-Access
- All the users are authenticated and authorized through the LDAP Service
- GridFTP Directory is shared via NFS to authorized users for authorized machines

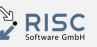

<span id="page-17-0"></span>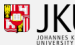

### GridFTP-Client-Images

Boot, authorize and go

- Special VM Image is prepared as NFS and LDAP-Client
- Researcher builds his environment of choice in a VM
- Deployment of such a virtual machine is done within a minute
- No extra setup for GridFTP or Globus Online necessary

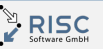

<span id="page-18-0"></span>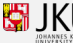

# Live Demo of Grid Client VM

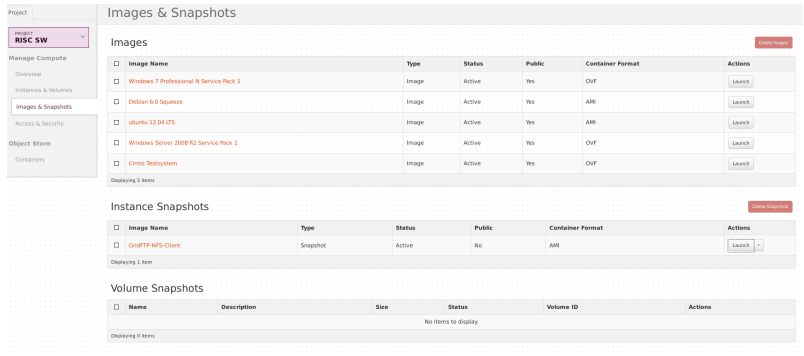

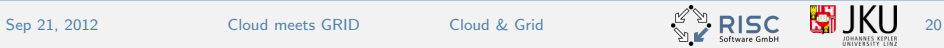

<span id="page-19-0"></span>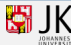

#### Fallback slides

Overview Log **VNC Instance VNC Console** 

#### If VNC console is not responding to keyboard input: click the grey status bar below.

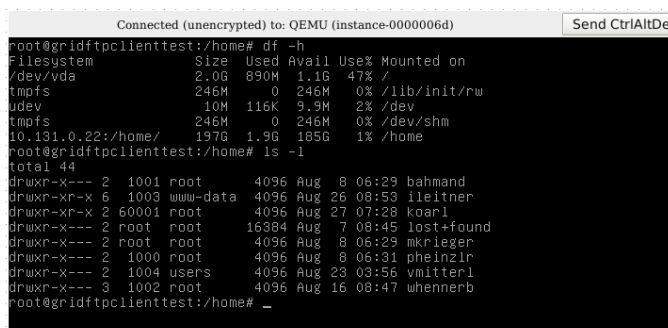

# Questions?

#### wolfgang.hennerbichler@risc-software.at www.risc-software.at

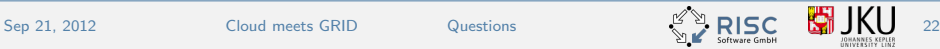

<span id="page-21-0"></span>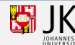